# Testing

### **Hadley Wickham**

#### Assistant Professor / Dobelman Family Junior Chair Department of Statistics / Rice University

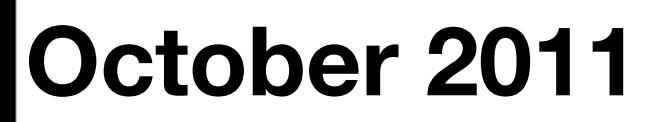

Thursday, October 27, 11

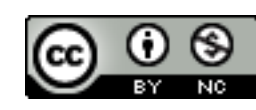

- 1. Motivation
- 2. Overview
- 3. Expectations
- 4. Tests
- 5. Context
- 6.Running tests

# Motivation

Thursday, October 27, 11

# You already know how to debug

- traceback() tells you where the problem is
- browser() starts an interactive debugger where it's called
- options(error = recover) starts interactive debugger automatically on error
- options(warn = 2) turns warnings into errors so you can find them more easily

# Automated tests

How do you keep bugs from coming back?

You can't manually check every function every time you make a change – it takes too long

Solution: automate your testing so you can quickly run tests after every change

**Exploratory programming**

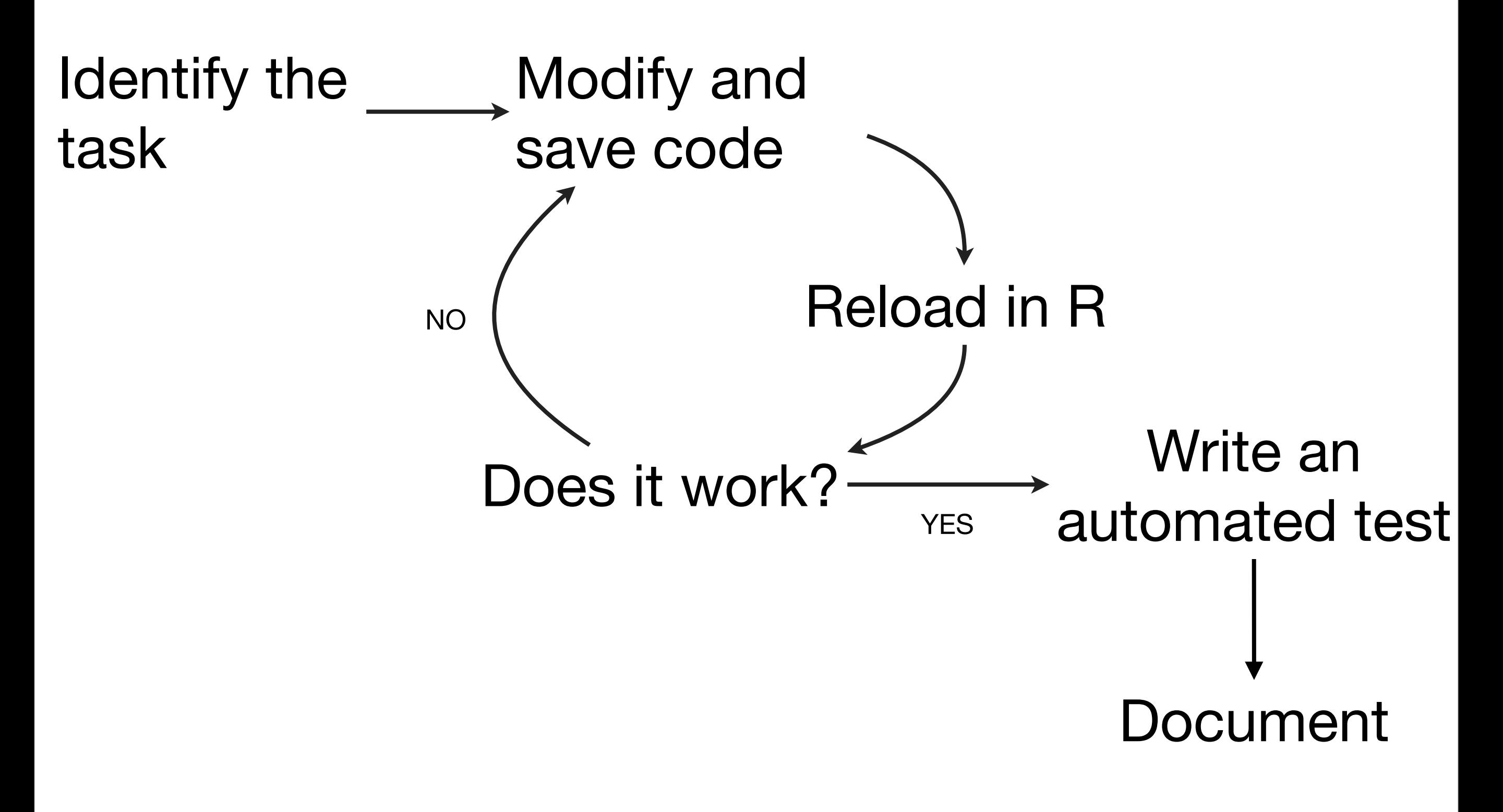

#### **Confirmatory programming**

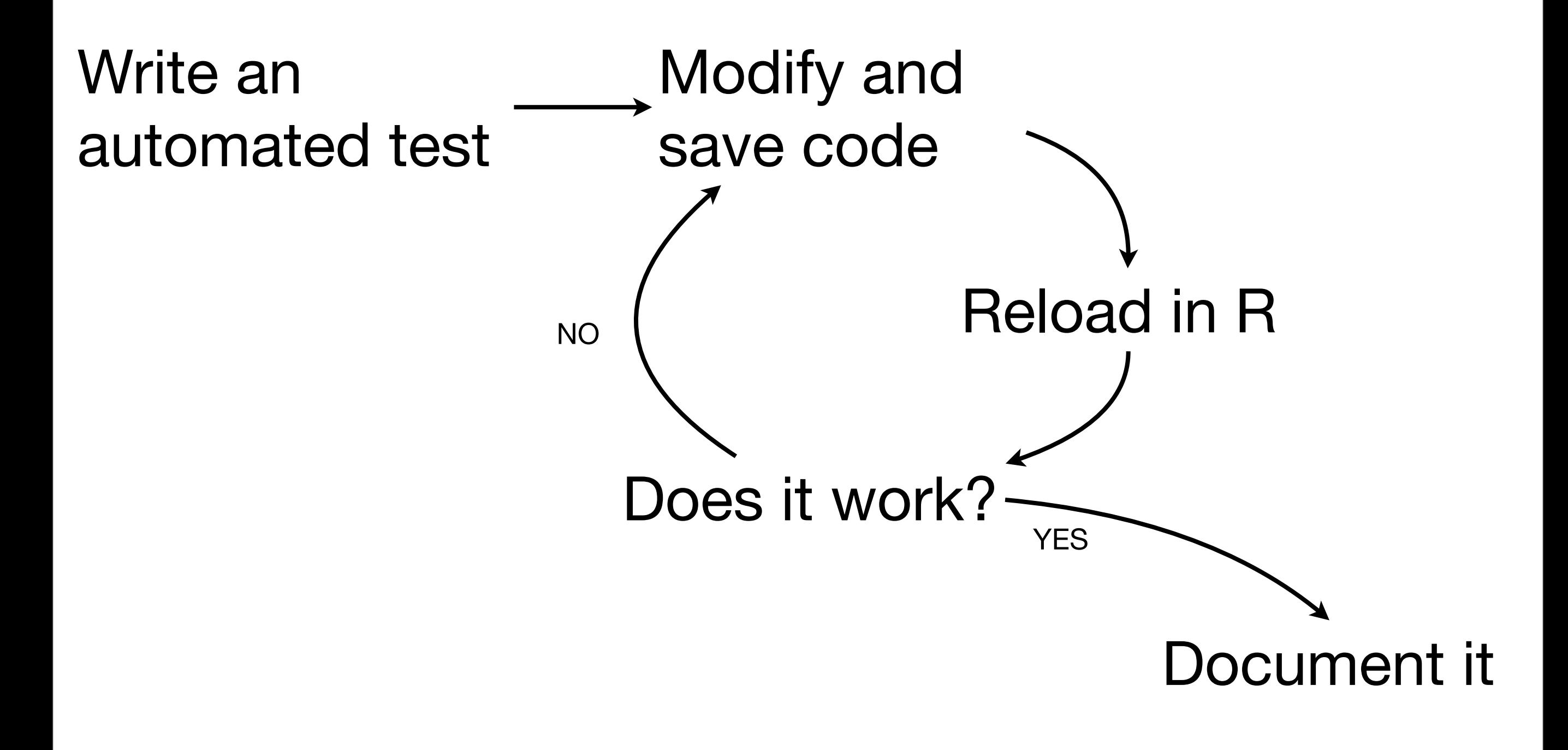

#### aka test driven development (**TDD**)

Thursday, October 27, 11

# Other benefits

- Code that can be tested easily, often has a better, more modular, design
- When you stop working, leave a test failing. You'll know what to work on when you come back
- Make big changes without fear of accidentally breaking anything

# Testing packages

- RUnit
- svUnit
- testthat

# Why test that?

- Easy transition from informal to formal tests. Can be used in wide variety of situations
- Wide range of expectations/assertions
- Fun, colourful output that keeps you motivated

<https://github.com/hadley/devtools/wiki/Testing>

Thursday, October 27, 11

# Overview

# Key components

- **Expectations**: what do you expect a function to do?
- **Tests**: a group of expectations that tests a small piece
- **Contexts**: a group of tests that tests behaviour of a large piece of functionality (function, class, etc)

context("String length")

```
test_that("str_length is number of characters", {
   expect_that(str_length("a"), equals(1))
   expect_that(str_length("ab"), equals(2))
   expect_that(str_length("abc"), equals(3))
})
```

```
test_that("str_length of missing string is missing", {
   expect_that(str_length(NA), equals(NA_integer_))
   expect_that(str_length(c(NA, 1)), equals(c(NA, 1)))
  expect_that(str_length("NA"), equals(2))
})
```

```
test_that("str_length of factor is length of level", {
  expect_that(str_length(factor("a")), equals(1))
  expect_that(str_length(factor("ab")), equals(2))
  expect_that(str_length(factor("abc")), equals(3))
})
```
## Test structure

- **Informal**: just use expectations casually
- **Structured**: organised tests in files and directories
- **Package**: in inst/tests with test/run-all.r

# Running tests

- testthat::test\_file(path) Run all tests in a single file.
- testthat::test\_dir(path) Run all files starting with test- in a directory
- testthat::test\_package(installed\_package) Run all tests in an installed package. Tests run in package namespace
- devtools::test(package) Run all tests in a development package.

# Example packages

- testthat, stringr, plyr, lubridate
- MSnbase
- Reverse suggests from: [http://cran.r-project.org/web/packages/testthat/](http://cran.r-project.org/web/packages/testthat/index.html)

### Your turn

Download the source for these packages. Where are the tests? How are they structured?

![](_page_17_Picture_0.jpeg)

![](_page_18_Picture_57.jpeg)

### Your turn

Write down your expectations of output from nchar(). Try using character vectors, factors, missing values, escaped strings.

expect\_that(nchar("a"), equals(1)) expect\_equal(nchar("a"), 1) expect\_equal(nchar("abc"), 3)  $expect\_equal(nchar("\\"\\"\\"'), "3)$ 

# But remember we want to avoid repetition!  $check_length \leftarrow function(string, n)$  { expect\_equal(nchar(string), n) <u>}</u>

```
check_length("a", 1)
check_length("abc", 3)
check_length("\"\"\"", 3)
```
# However errors aren't very informative check\_length(NA, NA)

# But all expect functions take extra arguments for # just this reason (or you could use substitute + # eval)

```
check_length \leftarrow function(string, n) {
```

```
 expect_equal(nchar(string), n,
```

```
label = paste('nchar(', string, '')", sep = ''"),expectedu = n
```

```
}
```

```
check_length(NA, NA)
```

```
check_length(factor("a"), 1)
```

```
check_length(factor("abc"), 3)
```
![](_page_22_Picture_55.jpeg)

![](_page_23_Picture_0.jpeg)

# Tests collect related expectations and name them test\_that("str\_length of missing string is missing", { expect\_that(str\_length(NA), equals(NA\_integer\_)) expect\_that(str\_length(c(NA, 1)), equals(c(NA, 1))) expect\_that(str\_length("NA"), equals(2)) })

test\_that("nchar of missing string is missing", { expect\_that(nchar(NA), equals(NA\_integer\_)) expect\_that(nchar(c(NA, 1)), equals(c(NA, 1))) expect\_that(nchar("NA"), equals(2)) })

# But real advantage is when you put them in # a file, and run all at once.

```
library(testthat)
test_file("nchar-test.r")
```
# Green . = passing test

- # Red number = failing test (or error)
- # Numbers index list of all failed expectation
- # giving message and test name.

## Your turn

- Create a file that tests tapply. Test:
- What happens when X and index vectors are different lengths (or require recycling).
- What happens with length 1 or length 0 inputs?
- If INDEX =  $seq\_along(X)$ , does output = input?

# As far as I can tell, there's only one test for # tapply in the R source: tapply(character(0), factor(letters)[FALSE], length)

# And in my opinion this output is incorrect. It # should be a vector of 0s. pieces <- split(character(), factor(letters)[FALSE]) vapply(pieces, length, integer(1))

# Not quite as worrying as it might seem, because # R-core tends to rely on output tests...

# Output tests

For each .R in tests/, a .Rout file is created. If a .Rout.save file exists, then the two are compared, and any differences cause an error

Useful for testing large scale behaviour. But very sensitive to output format.

# Contexts

context("My context")

# Used to label a file # Up to you how to arrange tests in files # But keep related tests together.

# Running tests

Thursday, October 27, 11

# Running tests

- testthat::test\_file(path) Run all tests in a single file.
- testthat::test\_dir(path) Sources helper-\*.R then runs all tests in test-\*.R
- testthat::test\_package(installed\_package) Run all tests in an installed package. Tests run in package namespace
- devtools::test(package) Run all tests in a development package.

```
# Casually, during development
# (automatically reloads all code)
test("stringr")
```

```
# More formally
install("stringr")
test_package("stringr")
```
# Even more formally (and the next topic) check("stringr")

# Package tests

Store all tests in inst/tests so they are installed with the package. Then users can run to check their installation/OS is ok.

Include the following code in tests/testall.R (note capital R). This ensures R CMD check will not pass unless all tests pass

```
library(testthat)
# This loads the version being tested
library(stringr)
```
test\_package("stringr")

This work is licensed under the Creative Commons Attribution-Noncommercial 3.0 United States License. To view a copy of this license, visit [http://creativecommons.org/licenses/by-nc/](http://creativecommons.org/licenses/by-nc/3.0/us/) [3.0/us/](http://creativecommons.org/licenses/by-nc/3.0/us/) or send a letter to Creative Commons, 171 Second Street, Suite 300, San Francisco, California, 94105, USA.